# PODCAST: VERÖFFENTLICHUNG

## <span id="page-0-1"></span>Katharina Pfuhl

Es gibt verschiedene Möglichkeiten, Ihren Podcast in die Welt zu schicken. Drei Möglichkeiten seien hier vorgestellt.

- 1. Verbreitung über einen sog. Podcasthoster
	- 1. Podigee
	- 2. [podcaster.de](http://podcaster.de)
	- 3. Anchor.fm
	- 4. Soundcloud
- 2. Eigene (WordPress-) Website
- 3. Social Media

Welche der Varianten Sie nutzen, ob eine oder alle drei oder ganz andere, hängt davon ab, wen Sie mit Ihrem Podcast erreichen möchten. In jedem Fall empfehlenswert ist die Nutzung eines Hosters. Das erspart auf lange Sicht viel Arbeit beim Publizieren des Podcasts. Viele Menschen abonnieren ihre Podcasts über Spotify oder Soundcloud. Diese beiden Plattformen sollten Sie bedenken, wenn Sie Ihren Podcast zeitgemäß verbreiten möchten.

# **1. PodcastHoster**

PodcastHoster speichern Podcastdaten und erstellen den dazu notwendigen RSS-Fee[d1](#page-0-0). So können die Daten von beliebigen Plattform gelesen werden. Sie erleichtern das Publizieren des Podcasts erheblich und sorgen automatisch dafür, dass die Folgen bei Spotify, iTunes und Co. erscheinen.

Das funktioniert i. d. R. wie folgt, nachdem man sich einen Account zugelegt und für ein Paket entschieden hat:

- 1. Hochladen der Audiodatei
- 2. Verschlagwortung jede Folge wird mit charakterisierenden Schlagwörtern versehen. Dadurch wird der Podcast leichter auffindbar. Je nach Thema der Folge kann das wie folgt aussehen: "Meditation", "Glaube", "spirituell", "Christentum", "Ketzer". ""Verbrechen". Überlegen Sie, nach welchem Stichwort Sie selber suchen würden, um einen Podcast wie den Ihren zu finden.
- 3. Hochladen eines Erkennungsbildes zur jeweiligen Folge
- 4. Veröffentlichen fertig!

<span id="page-0-0"></span>Feeds oder Newsfeeds sind Nachrichten von bestimmten Blogs oder Websites, die immer dann [1](#page-0-1) automatisch versendet werdet, wenn die entsprechenden Seiten neue Inhalte bieten.

Es gibt eine Vielzahl von Hostern. Drei von ihnen werden hier vorgestellt:

## **[Podigee](https://www.podigee.com/de/)** https://www.podigee.com/de/

Podigee ist "die deutsche One-Klick" Lösung für Podcaster. Das Hochladen und Veröffentlichen ist hier recht einfach. Man hat einen deutschen Support und Serverstandort ist Deutschland. [\(https://www.podcast-machen.com/wo-soll-ich-meinen-podcast-hosten/\)](https://www.podcast-machen.com/wo-soll-ich-meinen-podcast-hosten/)

Das Berliner Unternehmen Podigee hat sich ganz auf PodcastHosting konzentriert. Entsprechend hoch ist die Expertise des Unternehmens. Die angebotenen Funktionen füllen eine ganze Seite und bieten für jede Podcastgröße und –geschmack das passende Paket. Los geht es bei sechs Euro im Monat, das Spektrum endet bei 50 Euro. 14 Tage lang kann man den Dienst kostenlos testen, bevor man sich entscheiden muss.

Seit Neustem kann man den eigenen Podcast bei Amazon Music und Audible einreichen. Amazon Music und Audible streamen die Podcast-Episoden direkt über Podigee und keinerlei Inhalte auf den eigenen Servern re-hosten. Das bedeutet, dass sie Daten auf dem Podigeeserver bleiben.

#### **[PODCASTER.DE](http://podcaster.de)**

Für einen Euro im Monat kann man bei dem Berliner Dienst seinen Podcast hosten. Die nächstgrößeren Pakete kosten dann 5, 10 oder 20 Euro im Monat. Alle Pakete bieten eine unbegrenzte Anzahl an Episoden, was bei einem Speicherplatz von 50 MB im kleinsten Paket aber nicht viele sein werden. Der Speicherplatz erhöht sich von Paket zu Paket, ebenso wie Statistik-Funktionen. [\(https://www.vitohype.com/wiki/podcast-hosting](https://www.vitohype.com/wiki/podcast-hosting))

### **ANCHOR FM**

Anchor.fm bietet kostenloses Hosting, kostenlose Verbreitung auf die größten Plattformen, kostenlose App, Erstellungs- und Bearbeitungswerkzeuge, Analytics, (Auswertungswerkzeug, um nachzuvollziehen, wieviel Menschen sich den Podcast angehört haben) und einiges mehr. Mit Sicherheit kein schlechtes Angebot, für einen professionellen Podcast würde ich dennoch eher zu Bezahlvarianten greifen. Denn bei kostenlosen Diensten bezahlt man meist mit seinen Daten. Außerdem hat Anchor einen entscheidenden Nachteil: die Anmeldung bei iTunes erfolgt über den Apple Account von Anchor, was bedeutet, dass Sie den Feed nicht selbst bei Apple verwalten können und auch wertvolle Statistiken fehlen.

Unter<https://martinahonecker.com/podcast-starten-anleitung/> steht ein kurzer Vergleich der Anbieter.

#### **SOUNDCLOUD**

**Soundcloud wird von den o. g. Hostern nicht gespeist.** Wenn Sie möchten, dass Ihr Podcast auch dort erscheint, legen Sie ein kostenloses Soundcloud-Konto an. Detaillierte Anleitung zum Hochladen der einzelnen Folgen unter: [https://help.soundcloud.com/hc/de/articles/](https://help.soundcloud.com/hc/de/articles/115003453807-Mit-dem-Podcasting-beginnen) [115003453807-Mit-dem-Podcasting-beginnen](https://help.soundcloud.com/hc/de/articles/115003453807-Mit-dem-Podcasting-beginnen)

## **2. EIGENE PODCAST-WEBSITE**

<span id="page-2-1"></span>Besonders unkompliziert ist das Publizieren über eine eigene Website mit WordPress. WordPress bietet spezielle Theme[s2](#page-2-0) für Podcaster. Einige davon sind kostenpflichtig.

Achten Sie bei der Auswahl auf folgende Punkte:

- Ein benutzerfreundlicher Audio-Player
- Ein schnelles, leichtgewichtiges Thema, damit Ihr Besucher eine großartige Erfahrung macht
- Designoptionen, damit Sie das Aussehen an Ihr Thema anpassen können
- Regelmäßig aktualisierter und zugänglicher Support, also der problemorientierten Beratung durch den Anbieter
- Reaktionsfähiges, mobilfreundliches Design

Empfehlenswert ist es, dann einen "Abonnieren"-Button auf der Seite zu integrieren sowie die Icons einzelner Plattformen (Spotify, SoundCloud, iTunes) einzubinden, damit der Nutzer unkompliziert den Podcast auf seiner Lieblingsplattform abonnieren kann.

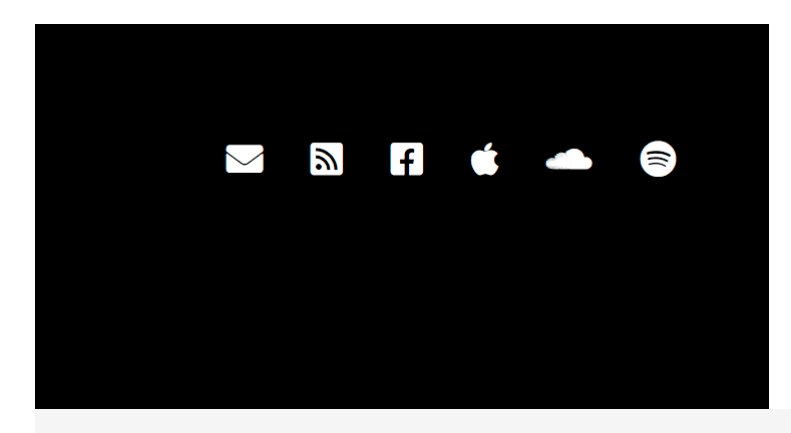

Wenn du keine Folge verpassen möchtest, kannst du meinen Podcast kostenlos abonnieren.

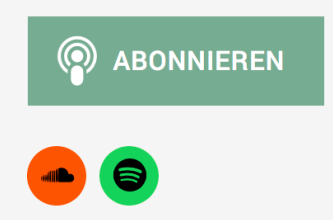

## **3. Social Media**

Haben Sie bereits einen SocialmediaAccount (Facebook/Instagram/Twitter o.a.) für Ihre Gemeinde? Oder spielen Sie schon länger mit dem Gedanken, mit der Gemeinde beispielsweise bei Facebook sichtbar zu werden? Dann ist Ihr Podcast eine gute Gelegenheit dafür.

<span id="page-2-0"></span>[<sup>2</sup>](#page-2-1) Bündel von Designelementen (wie Layout, Typografie, Farben sowie Icons und Buttons